[説明資料] 発明·工夫作品コンテスト 製作の動機または目的,利用方法,作品自体やその製作過程で工夫したことを, 文章,写真, 図などで説明。この用紙1枚に記入後, PDF ファイルを作成。

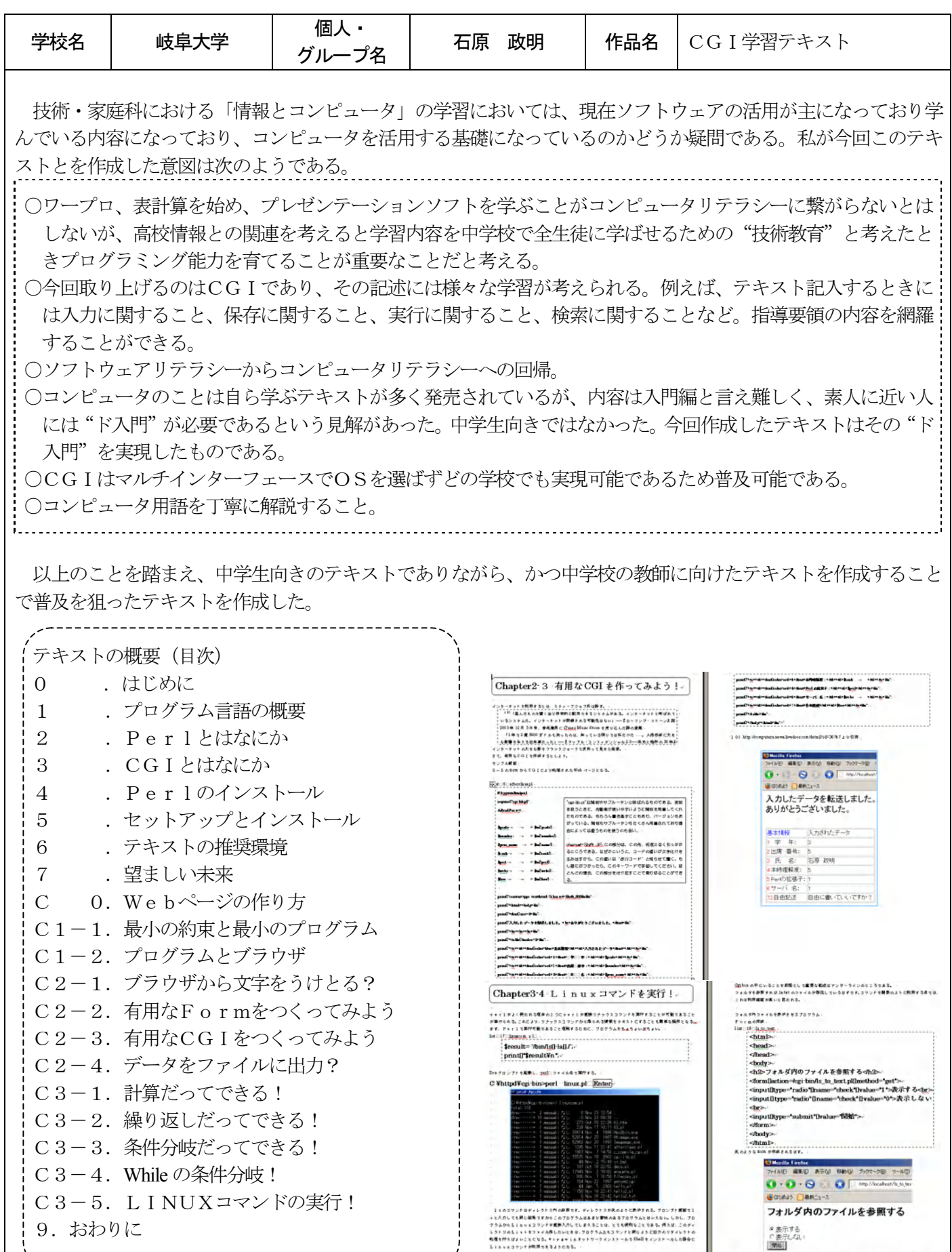

Copyright (C) 2007 Ishihara Masaaki. All rights reserved.

-<br>2008年4日RossEADFS.<br>C WhitpdWegi-bino<u>lsDels.txt (Enter</u>).<br>1908年1029.65881168.148377465L386528158.

< 表示しない

-<br>Taers' taxistic, dicc "1" yarns, rocky komtantsuochetiin<br>Th, checol therefind sandyddics),